## LATEX table for fdt objects

Authors: José C. Faria e Ivan B. Allaman

Customization in  $\mu T_F X$ : José C. FARIA

To elaborate a simple table.

```
> library(fdth)
> library(xtable)
> t1 <- fdt(rnorm(n=1e3,
+ mean=10,
+ sd=2),
+ x.round=3)
> t1x \leftarrow xtable(t1)
> t1x
```
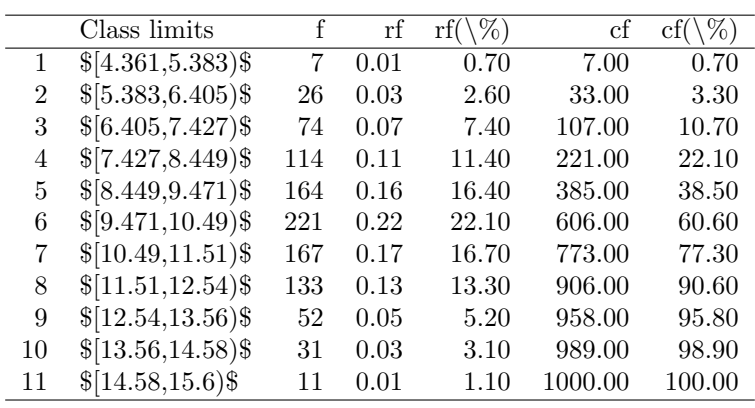

The default is not good. Let's use the print function.

## $> print(t1x,$

- + include.rownames=FALSE,
- + sanitize.text.function =  $function(x){x}$ )

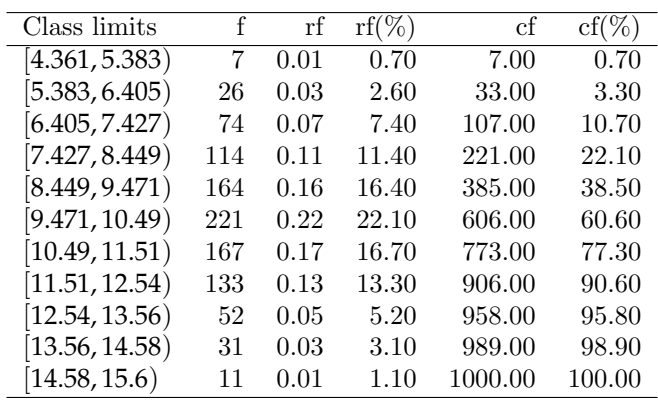

It's very good!

Substitute [ and ) by  $\dashv\!\!\!$  .

```
> newclass <- gsub("[$\\\\[\\\\)$]","",t1x[,1],perl=TRUE)
> t3x \leftarrow t1x
> t3x[,1] <- newclass
> print(t3x,+ include.rownames=FALSE,
+ sanitize.text.function = function(x)gsub(",",
+ "$\\\\dashv$",
+ x),
+ table.placement='H')
```
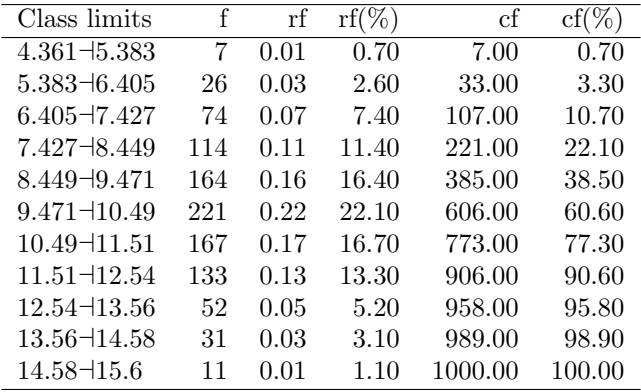

Standardizing the class limits to two decimal places.

```
> clim <- t1$table[1]
> clim1 <- sapply(clim,
+ as.character)
> right <- t1$breaks[4]
> pattern='%05.2f'
> clim2 <- make.fdt.format.classes(clim1,
+ right,
+ pattern)
> clim3 \leftarrow sapply(clim2, function(x) paste0("$", x, "$")> t4x < - t1x> t4x[,1] < - \text{clim}3> print(t4x,+ include.rownames=FALSE,
+ sanitize.text.function = function(x){x})
```
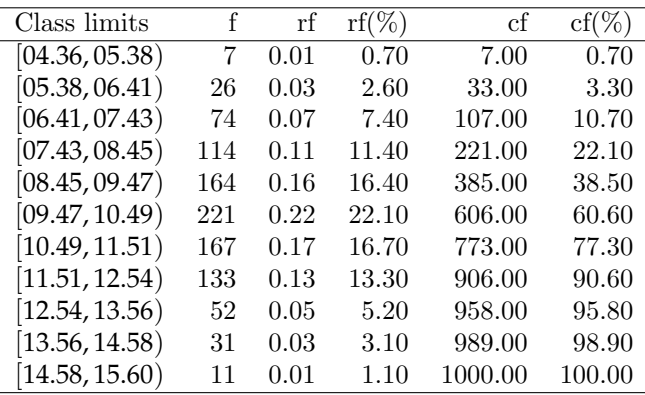

To objects of the "fdt.multiple"class.

```
> t5 < - fdt(iris,+ by='Species')
> attr(t5, "subheadings") \leq paste0("Variable = ",
+ names(t5))
> print(xtable(t5),
+ table.placement='H')
```
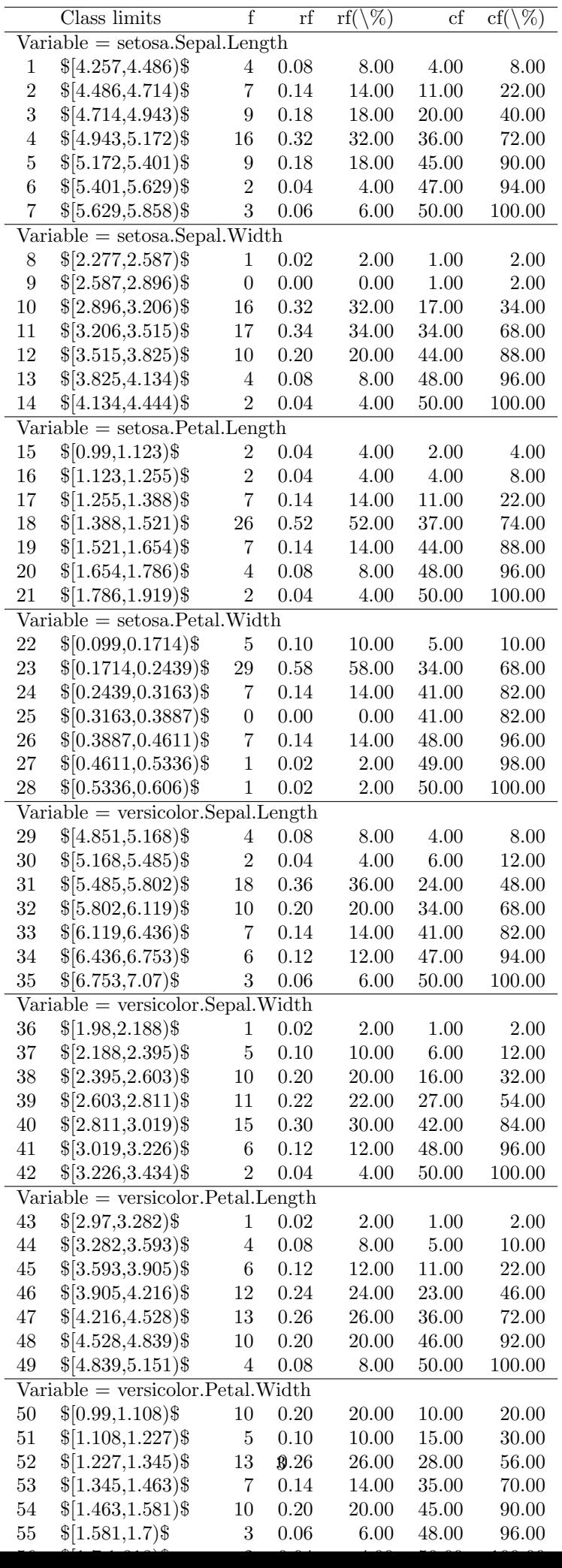

Is not good! It's necessary to use the longtable begin.

```
> t51 \leftarrow xtable(t5)
> print(t51,+ table.placement='H',
```
+ include.rownames=FALSE,

```
+ sanitize.text.function = function(x){x},<br>+ tabular.environment='longtable',
```
- + tabular.environment='longtable',<br>+ floating=FALSE)
- floating=FALSE)

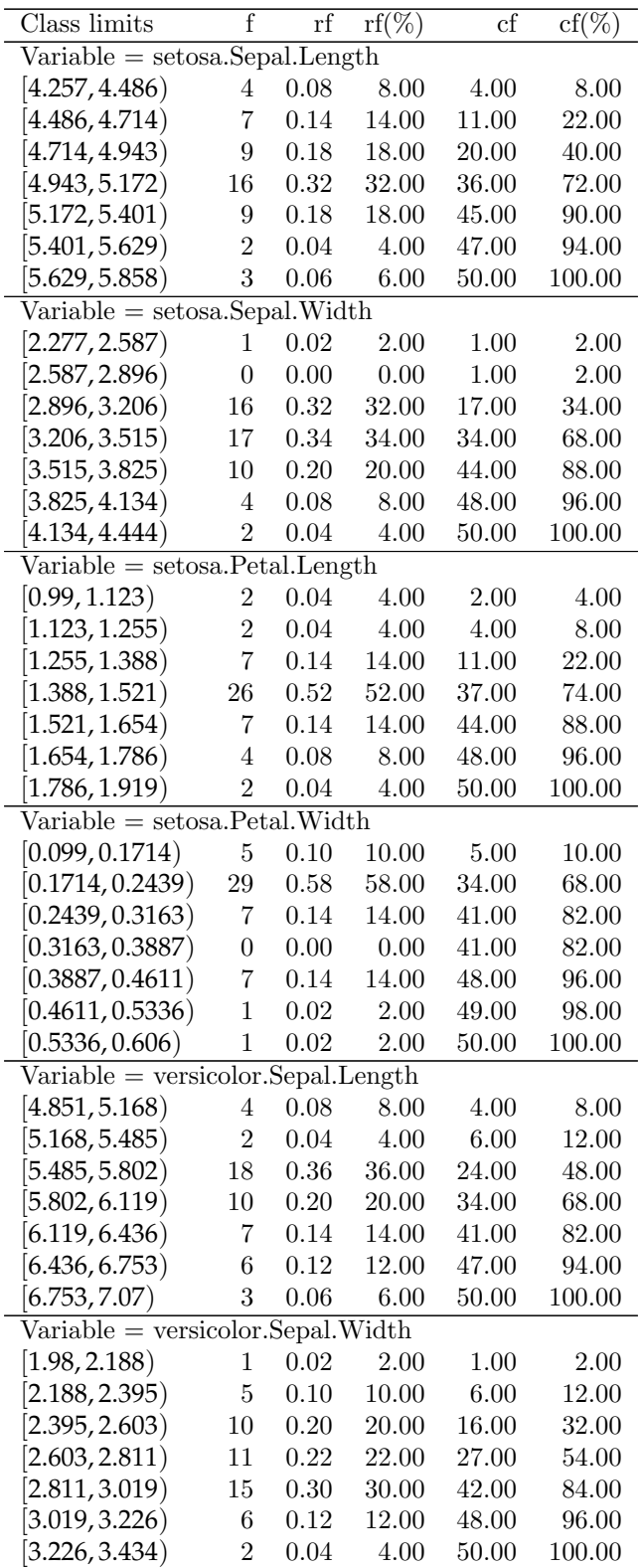

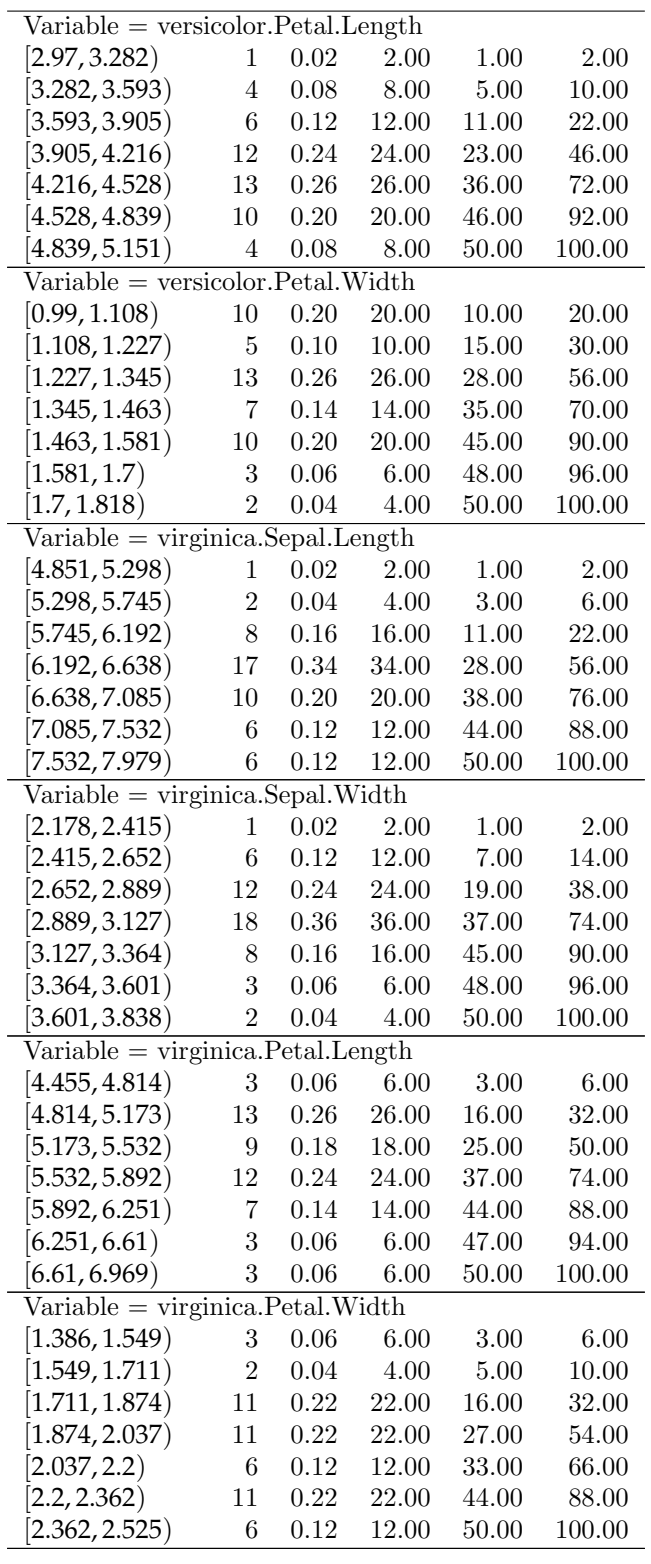

To objects of the "fdt\_cat"class.

```
> t6 <- fdt_cat(sample(LETTERS[1:3],
+ replace=TRUE,
+ size=30))
> t6x < -xtable(t6)> print(t6x,
```
- + table.placement='H',
- + include.rownames = FALSE)

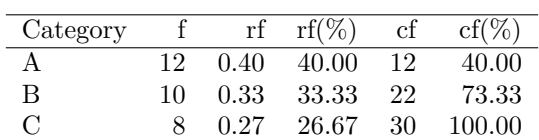

> t61 <- fdt\_cat(data.frame(c1=sample(LETTERS[1:3], + replace=TRUE,

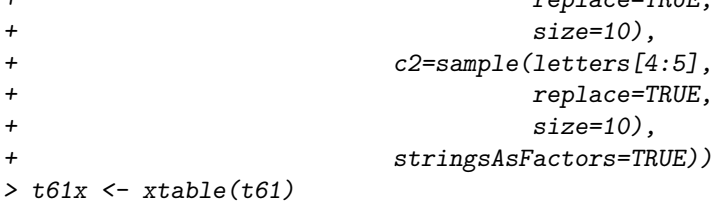

 $> print(t61x,$ 

+ table.placement='H',

+ include.rownames = FALSE)

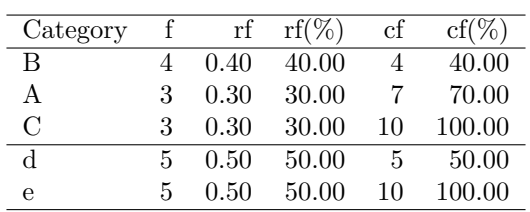

>

Title of the table in portuguese.

- > portugueseT <- c("Intervalo de classes","f","fr","fr(%)","fa","fa(%)")
- $> t7 < -t1$ \$table
- > names(t7) <- portugueseT
- > t71 <- list(table=t7,breaks=t1\$breaks)
- $>$  class(t71)  $\leftarrow$  "fdt"
- $>$  t7x  $\leftarrow$  xtable(t71)
- $> print(t7x,$
- + table.placement='H',
- + include.rownames=FALSE,

 $\overline{a}$ 

+ sanitize.text.function =  $function(x)$ {x})

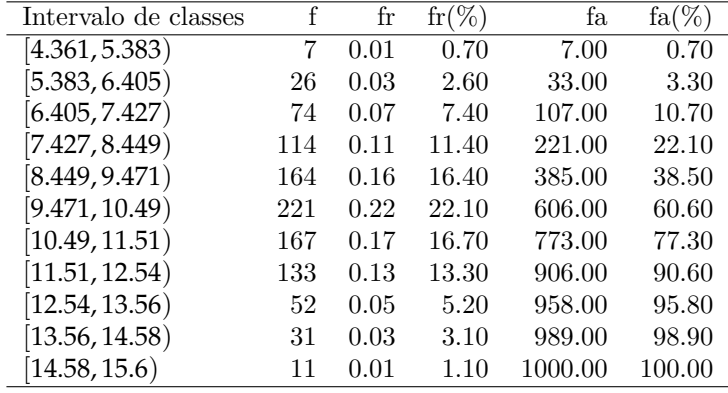